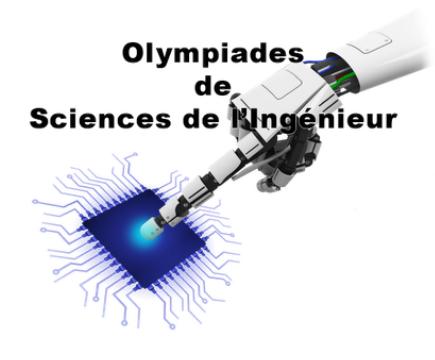

**Les Olympiades de Sciences de l'Ingénieur Edition 2014 www.olympiadessi.fr** 

## **Fiche de description du projet expérimental**

À compléter et à retourner **avant le vendredi 11 Avril 2014** au correspondant académique de votre académie (benedicte.dusausoy-perrot@ac-nantes.fr)

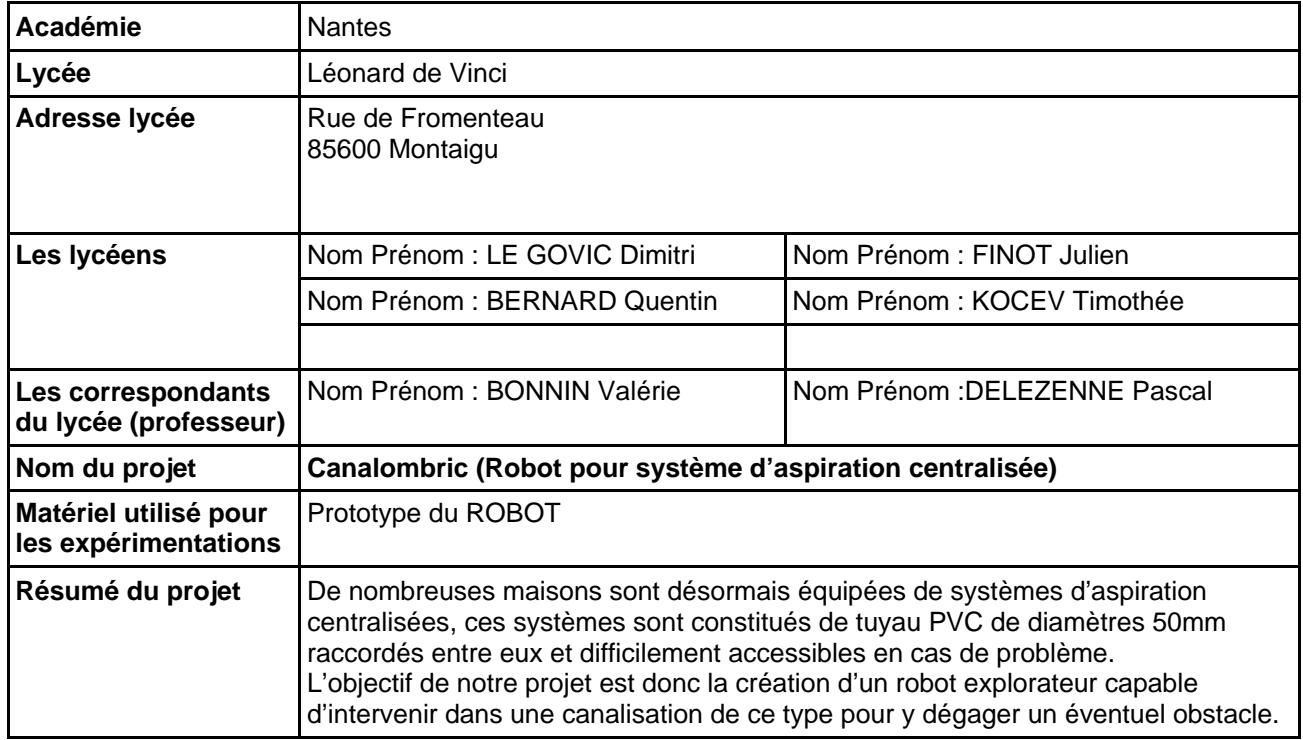

### Descriptif du projet

#### Canalombric

Les robots sont aujourd'hui beaucoup utilisés pour intervenir dans des endroits inaccessibles pour l'homme. Notre projet consiste en la réalisation d'un robot capable de dégager un éventuel obstacle dans une canalisation de diamètre 50mm, une canalisation d'aspiration centralisée.

En effet, la seule solution permettant aujourd'hui de dégager un obstacle obstruant une aspiration centralisée consiste à brancher son système à l'envers. Mais cette solution peut s'avérer être inefficace dans de nombreux cas.

Conscient du besoin sur ce type de produit, nous avons donc imaginé le Canalombric. Lors de la conception de notre robot, nous nous sommes heurtés à plusieurs difficultés. Il devrait être capable de :

‐combattre la gravité, car certaines partie des canalisations sont à la verticales

‐ franchir des coudes à 90°

‐ évoluer dans une canalisation de faible diamètre

En appliquant la méthode de créativité AZIT, et en nous inspirant d'un objet du quotidien et d'animaux vivants en galeries, nous avons mis au point le Canalombric.

Afin d'assurer sa fonction dégager l'obstacle, nous avons doté notre robot explorateur d'une caméra et d'un système de harpon.

Lors de notre présentation du 16 Avril prochain, nous vous ferons découvrir plus précisément son fonctionnement et les éléments qui ont été l'objet de notre inspiration.

# **Baccalauréat STI 2D**

# **Session 2014**

## **Projets de spécialité**

*Fiche de présentation du projet*

*en vue de la validation par la commission académique de pilotage*

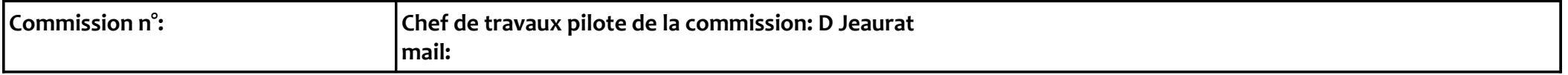

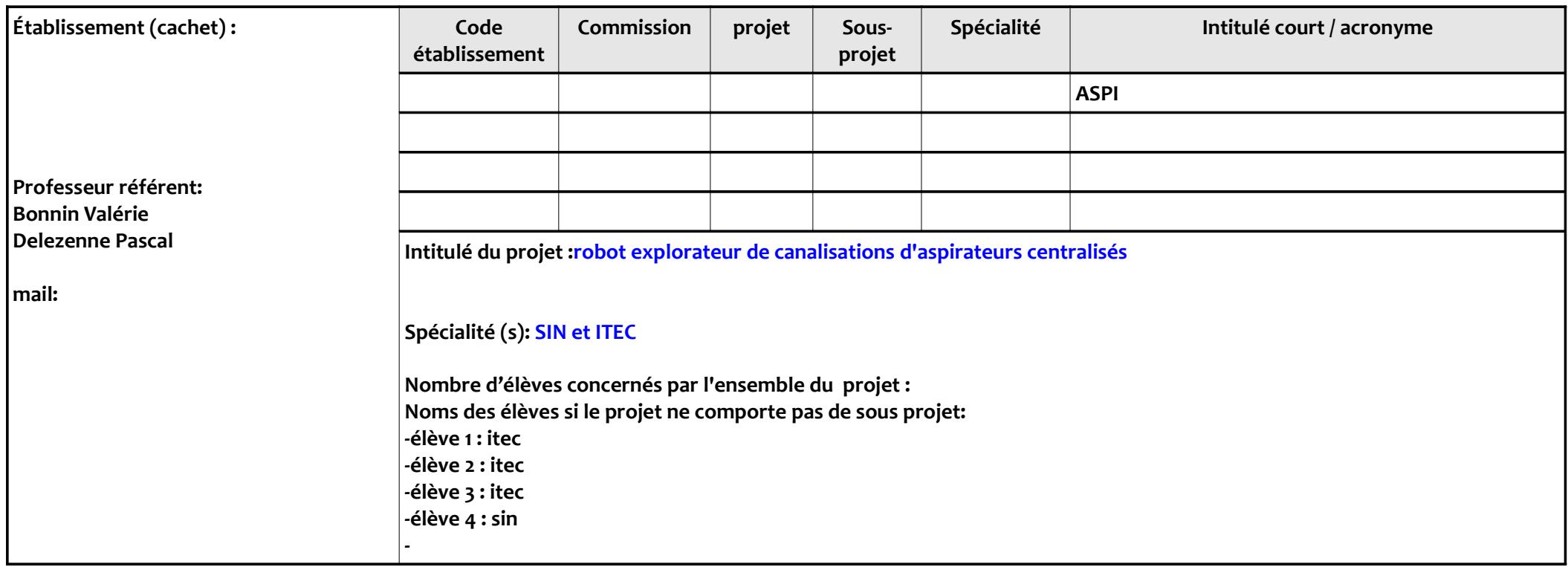

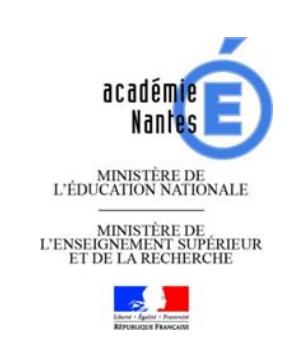

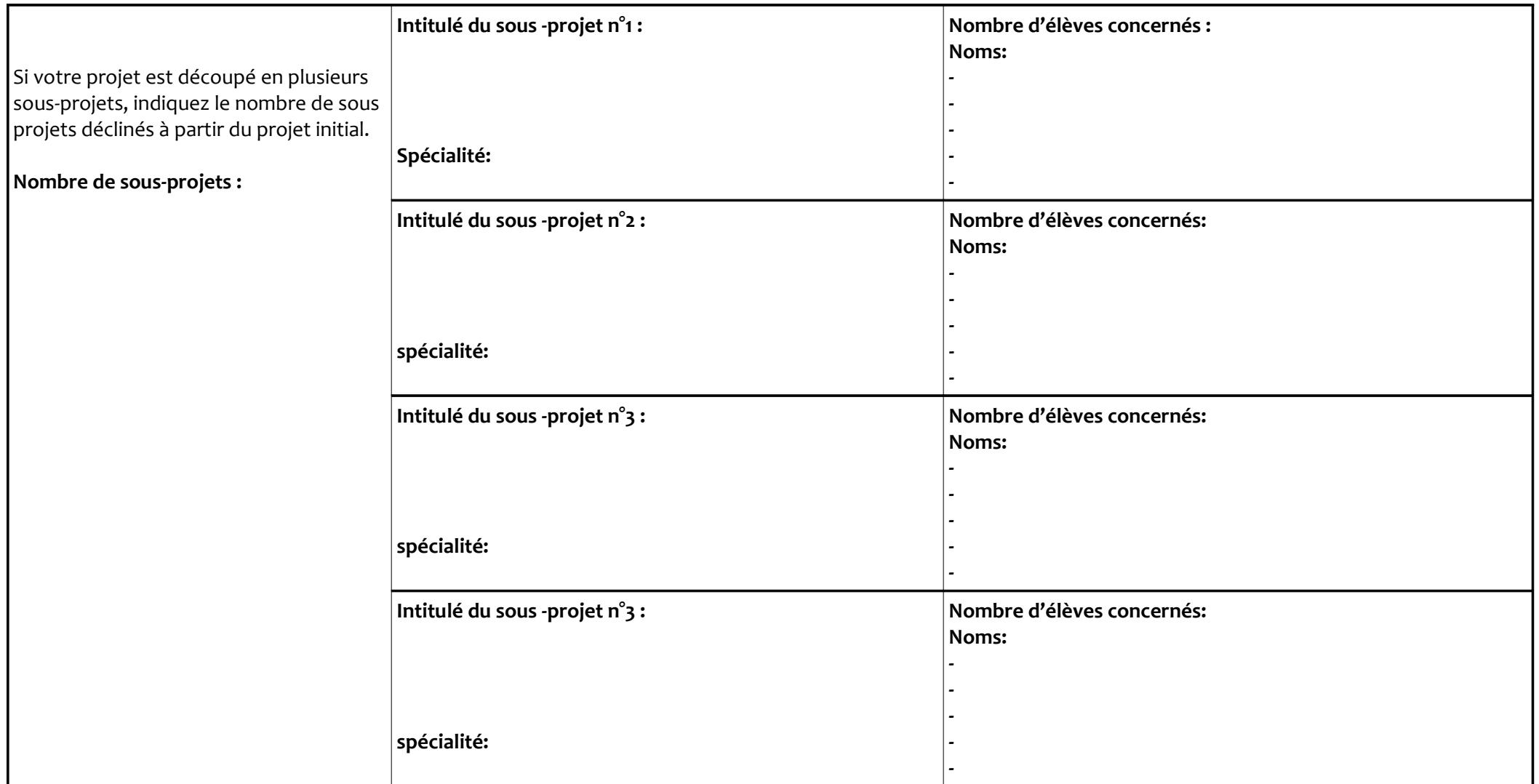

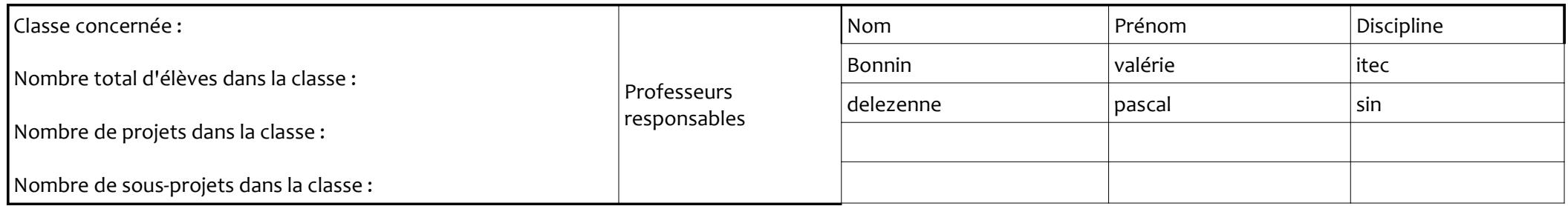

**Une fiche par projet ou sous projet**

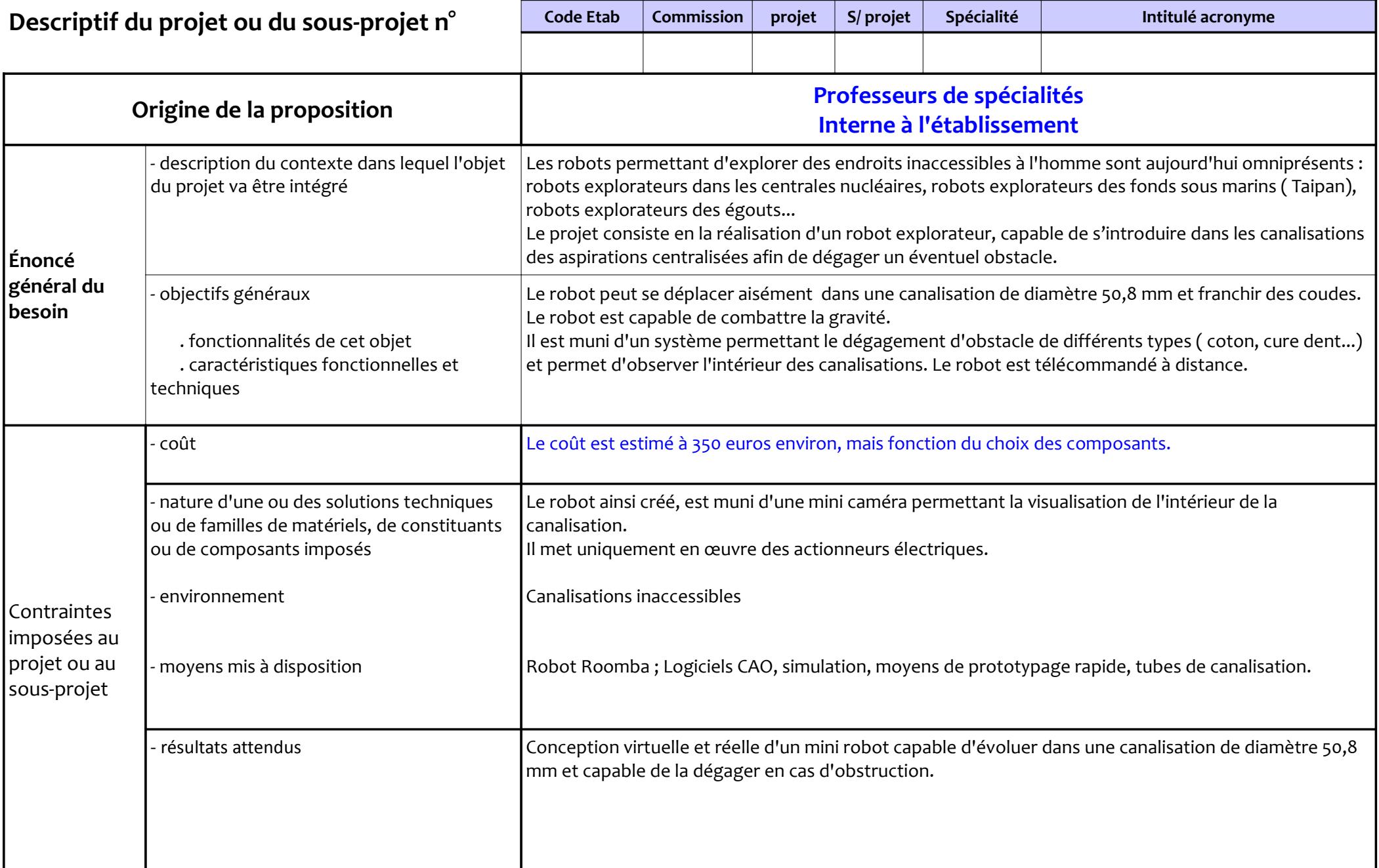

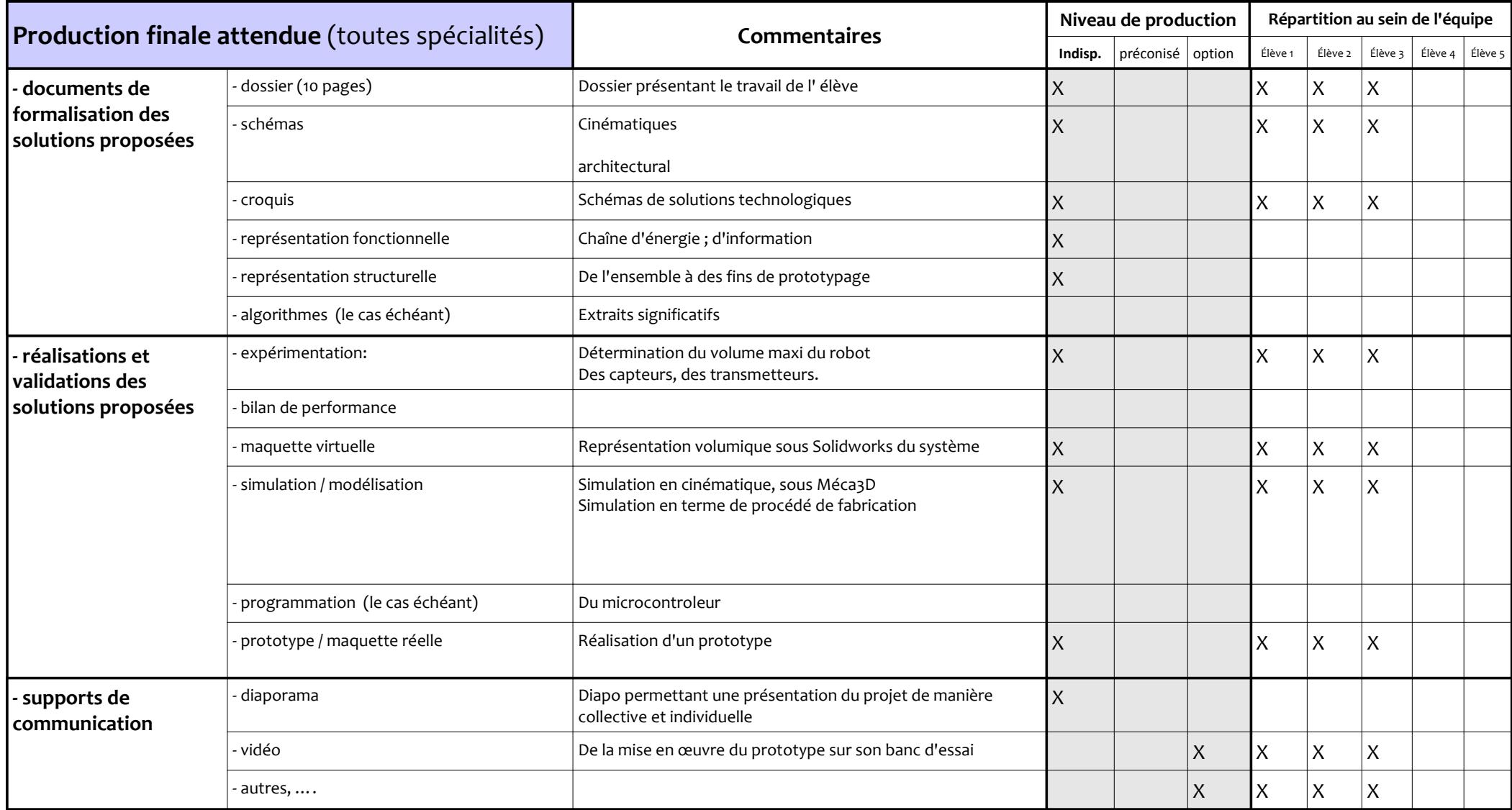

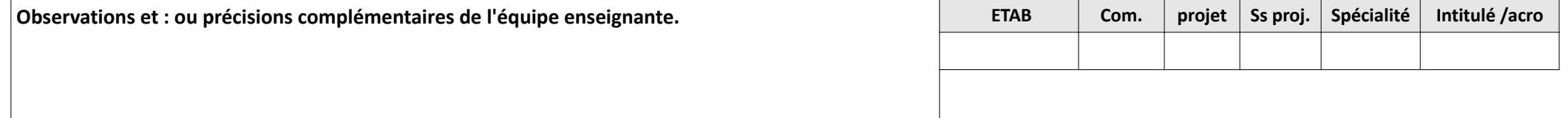

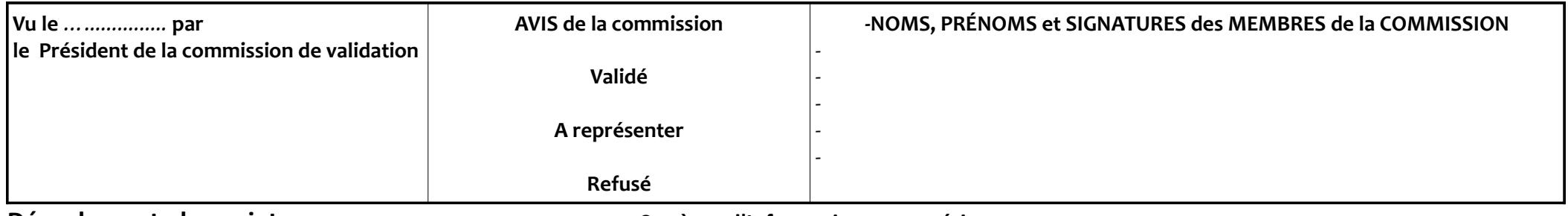

**Déroulement du**

**projet: Système d'Information et numérique**

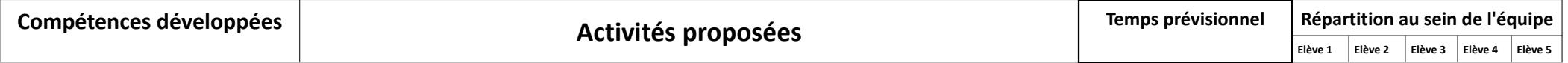

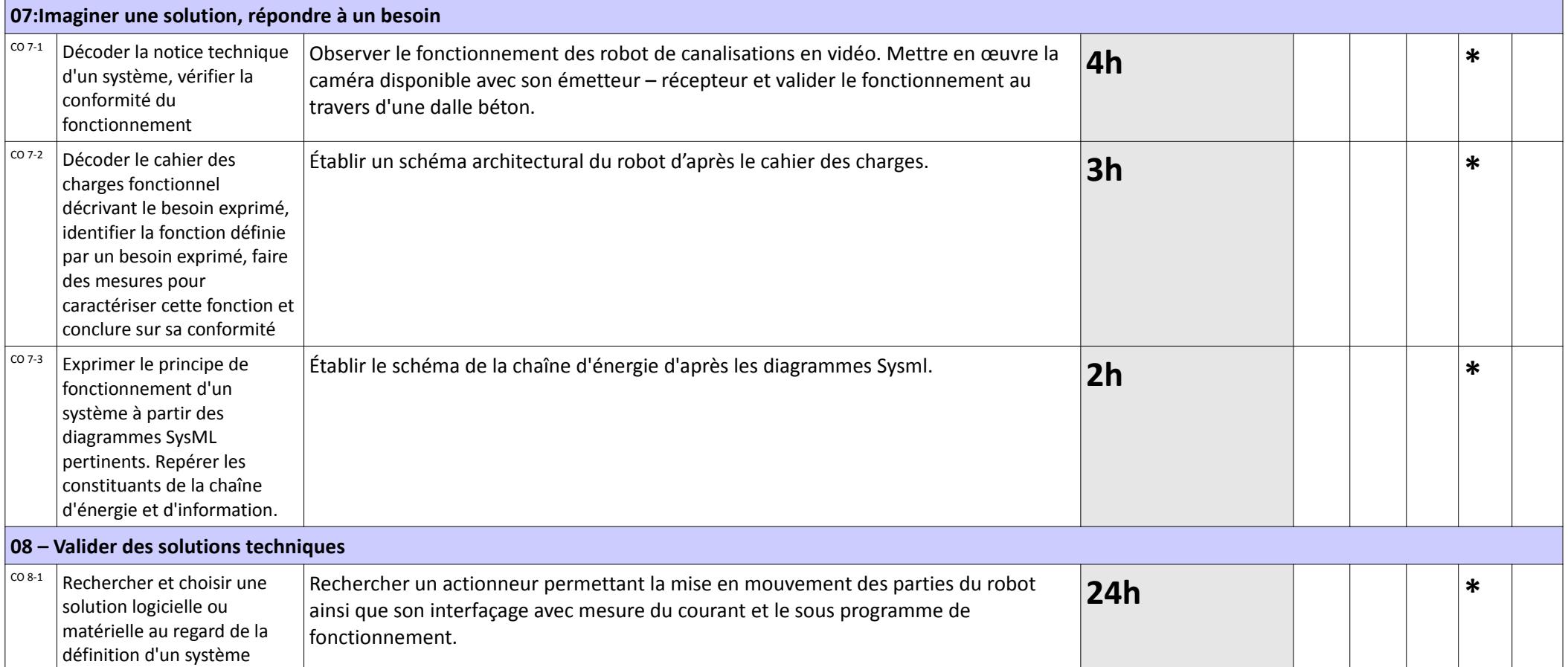

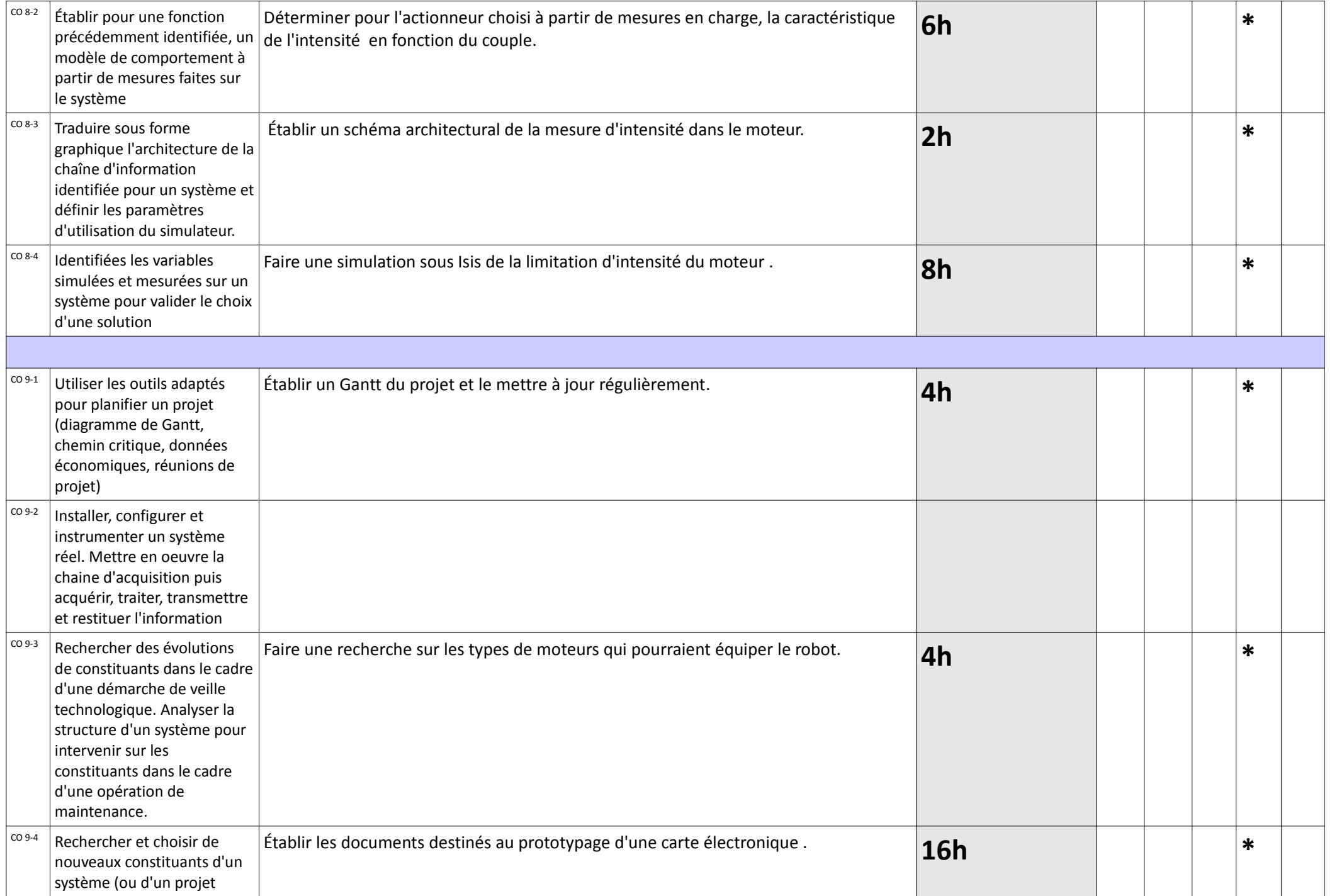

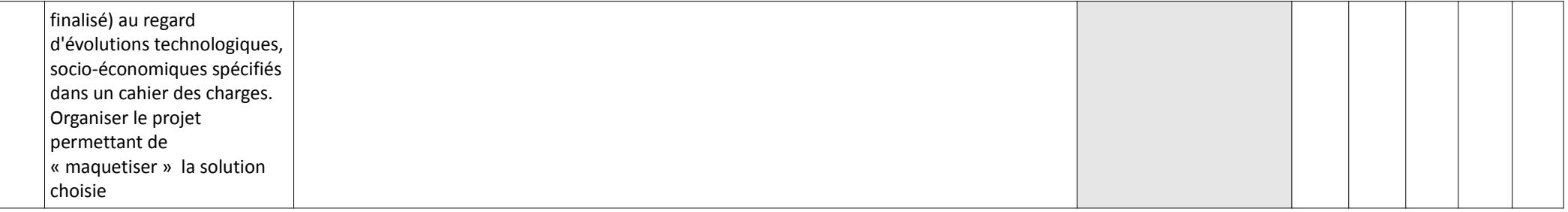

#### **Déroulement du**

### **projet: Innovation Technologique et Eco ‐ Conception**

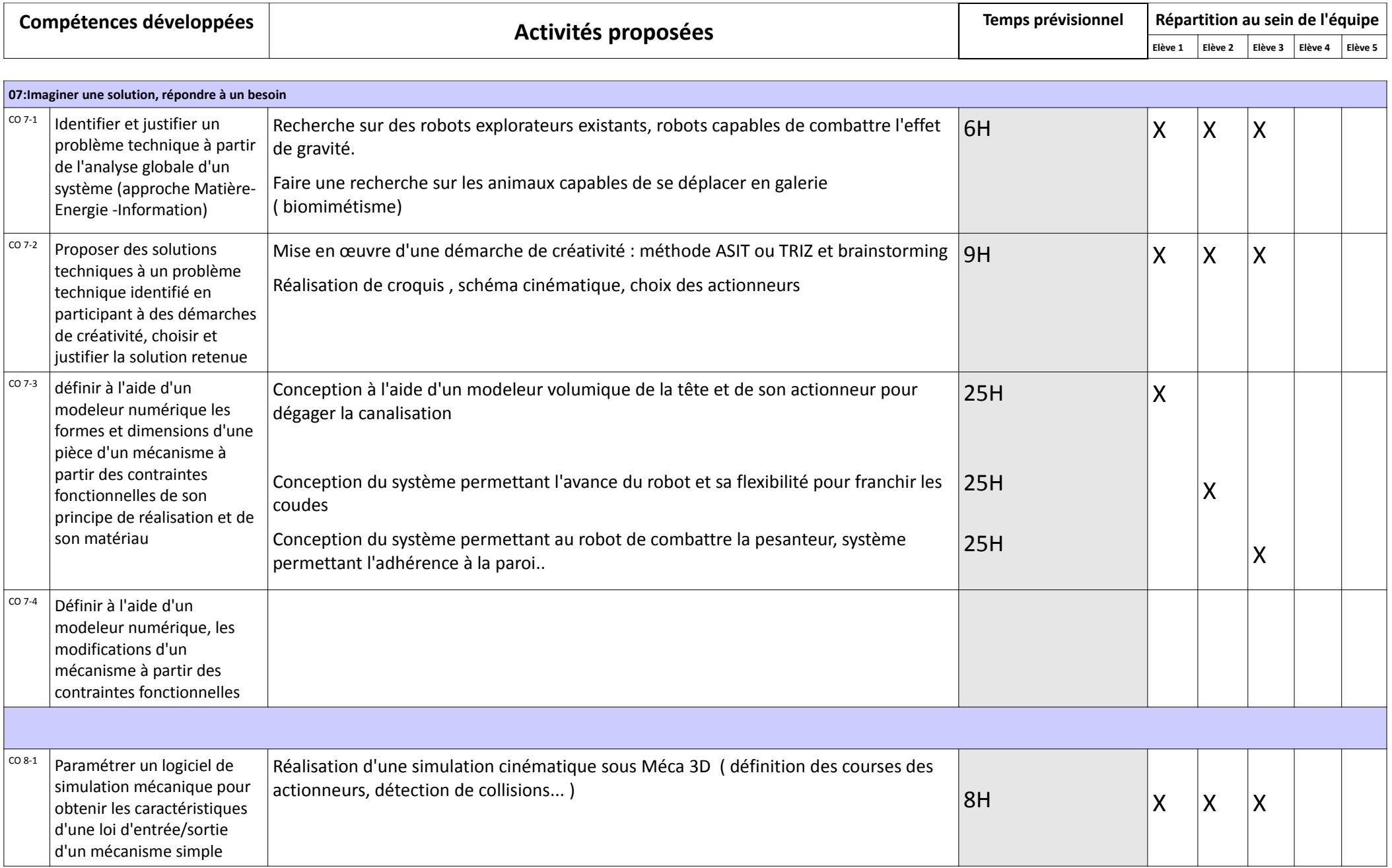

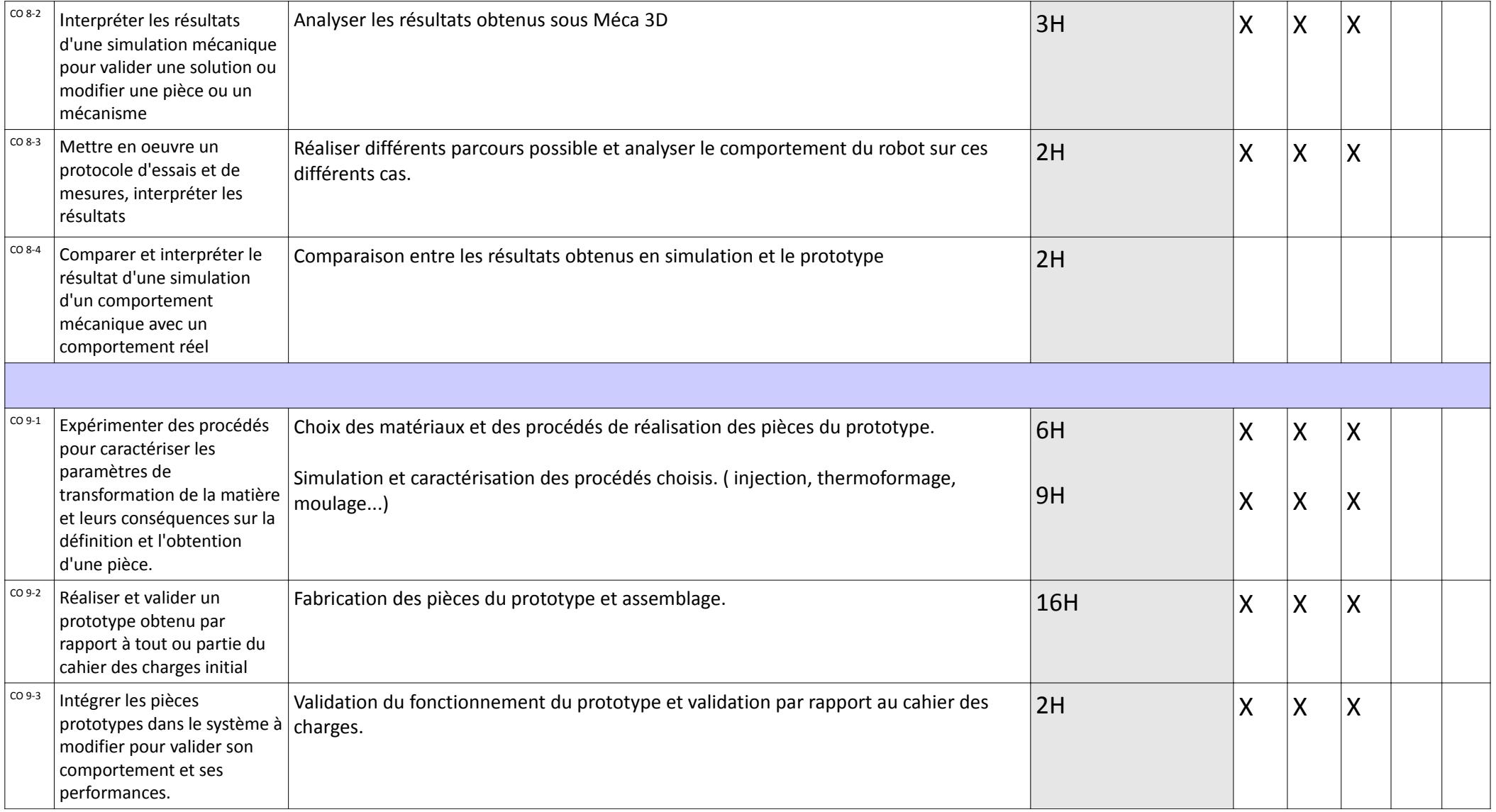